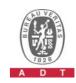

## PHOTOGRAPHS OF THE TEST CONFIGURATION

(DFS)

Set UUT as Client without radar detection mode (Radar injected into Master).

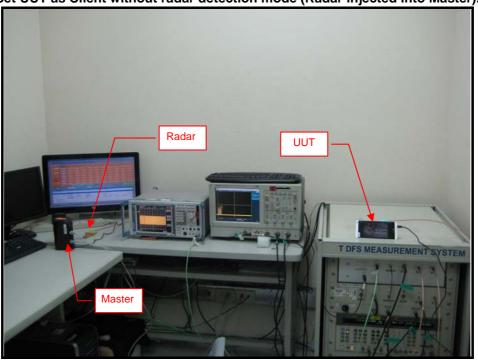